# Examcollection

<http://www.ipass4sure.com/examcollection.htm>

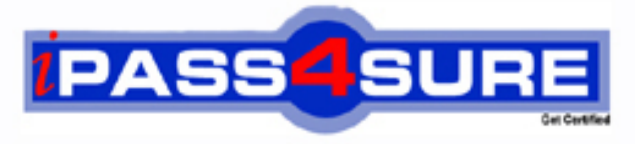

http://www.ipass4sure.com

# **HP0-Y30**

## **HP** Implementing HP Networking Technologies

**http://www.ipass4sure.com/exams.asp?examcode=HP0-Y30**

**The HP0-Y30 practice exam is written and formatted by Certified Senior IT Professionals working in today's prospering companies and data centers all over the world! The HP0-Y30 Practice Test covers all the exam topics and objectives and will prepare you for success quickly and efficiently. The HP0-Y30 exam is very challenging, but with our HP0-Y30 questions and answers practice exam, you can feel confident in obtaining your success on the HP0-Y30 exam on your FIRST TRY!**

**HP HP0-Y30 Exam Features**

- **Detailed questions and answers for HP0-Y30 exam**
- **Try a demo before buying any HP exam**
- **HP0-Y30 questions and answers, updated regularly**
- **Verified HP0-Y30 answers by Experts and bear almost 100% accuracy**
- **HP0-Y30 tested and verified before publishing**
- **HP0-Y30 examcollection vce questions with exhibits**
- **HP0-Y30 same questions as real exam with multiple choice options**

**Acquiring HP certifications are becoming a huge task in the field of I.T. More over these exams like HP0-Y30 exam are now continuously updating and accepting this challenge is itself a task. This HP0-Y30 test is an important part of HP certifications. We have the resources to prepare you for this. The HP0-Y30 exam is essential and core part of HP certifications and once you clear the exam you will be able to solve the real life problems yourself.Want to take advantage of the Real HP0-Y30 Test and save time and money while developing your skills to pass your HP HP0-Y30 Exam? Let us help you climb that ladder of success and pass your HP0-Y30 now!**

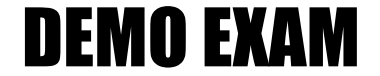

#### For Full Version visit

<http://www.ipass4sure.com/allexams.asp>

#### **QUESTION:** 1

What is the effect of the following command entered at the CLI of an HP E3500 yl switch? E3500(vlan-44)#interface 23

A. The CLI displays the status of port 23. B. Port 23 becomes a member of VLAN 44.

C. Port 23 is enabled.

D. The CLI enters the configuration context for port 23.

#### **Answer:** D

#### **QUESTION:** 2

What is the effect of the following command entered at the CLI of an HP E5400 zl Series switch at factory default settings? Switch# exit

- A. The user is logged out of the console.
- B. The privilege level moves from manager to operator.
- C. Unsaved configuration changes are deleted.
- D. The user exits from configuration mode.

#### **Answer:** B

#### **QUESTION:** 3

You must define a hostname on an HP E5400 zl Series switch. Which configuration context must you enter to perform this task?

A. manager B. system C. administrator D. global configuration

#### **Answer:** D

#### **QUESTION:** 4

You have entered the following command at the CLI of an HP E5400 zl Series switch. Switch(vlan- 1)# ip address 192.168.1.225/24 The switch's other VLAN and IP parameters are at factory defaults. While testing this configuration, you find that the switch cannot ping a server located at 192.168.2.22. You have confirmed the server is up and available. This server is located in a data center not directly connected to your switch. What must you configure on the switch to enable connectivity between these two devices?

- A. Add a default gateway.
- B. Modify the IP address to 192.168.1.225/26.

C. Enable IP routing.

D. Add the server to allowed hosts list.

**Answer:** A

#### **QUESTION:** 5

Which HP E-Series switch models are fixed-port switches? (Select two.)

A. E8212 zl B. E4204 vl C. E6600-24G D. E5406 zl E. E3500-48G yl

#### **Answer:** C, E

#### **QUESTION:** 6

What is the effect of the following command entered at the CLI of an HP E5400 zl Series switch? Switch(vlan-100)# end

- A. The CLI displays the Operator prompt.
- B. The CLI displays the Manager prompt.
- C. VLAN 100 is deleted from the switch.
- D. The CLI displays the global configuration prompt.

#### **Answer:** D

#### **QUESTION:** 7

Which HP E-Series switch features redundant management and fabric modules?

A. E2910 al B. E8212 zl C. E5412 zl

D. E4208 vl

#### **Answer:** B

#### **QUESTION:** 8

Which type of port can handle more than one untagged VLAN on an HP A-Series switch?

A. trunk B. access C. aggregated D. hybrid

#### **Answer:** D

#### **QUESTION:** 9

You must configure VLANs and ports on an HP A7500 switch at default settings. What is the effect of the following commands?

[SW-Gigabit-Ethernet1/0/1]port link-type trunk [SW-Gigabit-Ethernet1/0/1]port trunk permit vlan 100 101

A. The switch will forward traffic for VLANs 100 and 101 with 802.1Q tags. Traffic for VLAN 1 will be untagged. Traffic for all other VLANs will be discarded.

B. The switch will add port 1/0/1 to a Link Aggregation Group (LAG) that is a tagged member of VLANs 100 and 101.

C. The switch will forward traffic for VLANs 100 and 101, but will discard traffic for all other VLANs.

D. The switch will forward VLAN 101 traffic with 802.1Q tags. VLAN 100 traffic will be untagged.

#### **Answer:** A

**QUESTION:** 10 Click the Exhibit button.

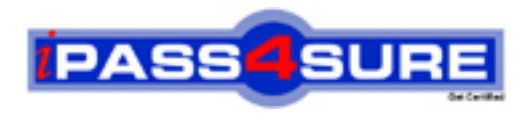

### **Pass4sure Certification Exam Features;**

- Pass4sure offers over **2500** Certification exams for professionals.
- More than **98,800** Satisfied Customers Worldwide.
- Average **99.8%** Success Rate.
- Over **120** Global Certification Vendors Covered.
- Services of Professional & Certified Experts available via support.
- Free 90 days updates to match real exam scenarios.
- Instant Download Access! No Setup required.
- Price as low as \$19, which is 80% more cost effective than others.
- Verified answers researched by industry experts.
- Study Material **updated** on regular basis.
- Questions / Answers are downloadable in **PDF** format.
- Mobile Device Supported (Android, iPhone, iPod, iPad)
- No authorization code required to open exam.
- **Portable** anywhere.
- *Guaranteed Success*.
- **Fast, helpful support 24x7.**

View list of All certification exams offered; http://www.ipass4sure[.com/allexams.as](http://www.ipass4sure.com/allexams.asp)p

View list of All Study Guides (SG); http://www.ipass4sure[.com/study-guides.asp](http://www.ipass4sure.com/study-guides.asp)

View list of All Audio Exams (AE); http://www.ipass4sure[.com/audio-exams.asp](http://www.ipass4sure.com/audio-exams.asp)

Download Any Certication Exam DEMO. http://www.ipass4sure[.com/samples.asp](http://www.ipass4sure.com/samples.asp)

To purchase Full version of exam click below; [http://www.](http://www.ipass4sure.com/allexams.asp)ipass4sure.com/allexams.asp

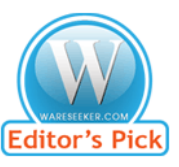

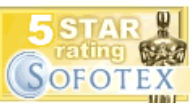

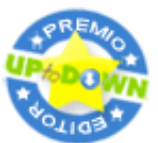

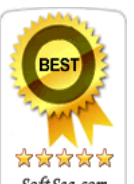

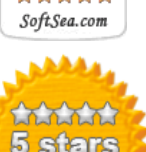

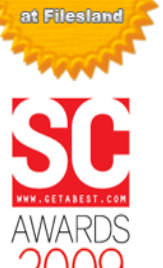

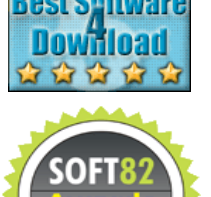

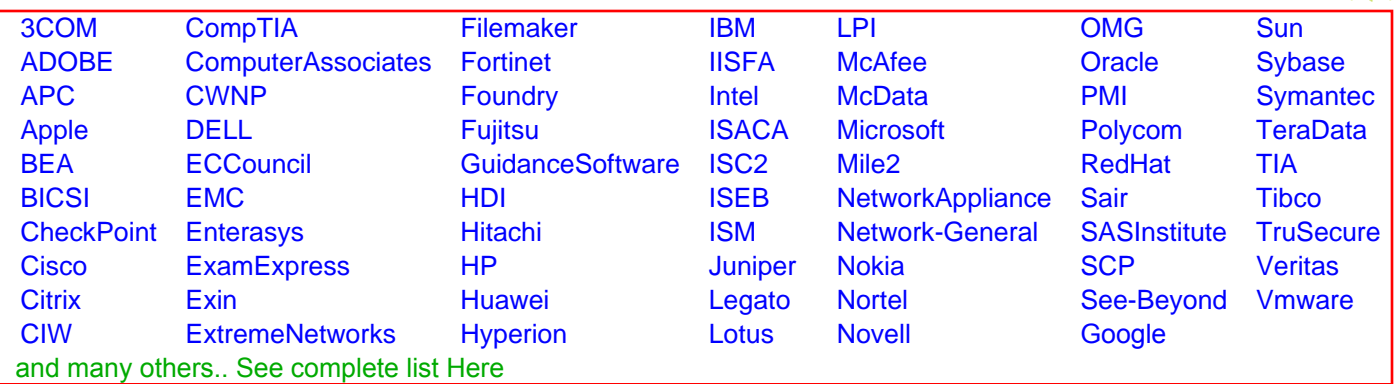

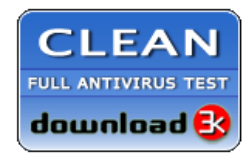

**Editor's Review EXCELLENT** 含含含含 SOFTPEDIA<sup>®</sup>

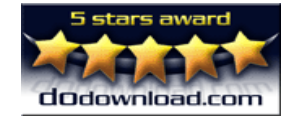

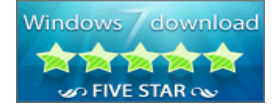

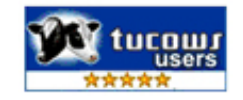